# Project 1, Processes, and Threads

CS 4411 Spring 2020

# Outline for Today

- Intro to EGOS and GitHub
- Address Space Layout
	- Processes vs. Threads
- Context Switching
	- Kernel vs. User-Level Threads
- Project 1 Overview

# EGOS

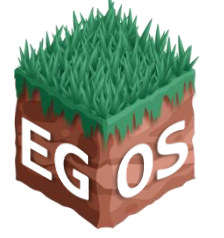

- Microkernel OS running on a virtual machine
- Earth simulates a machine within a single process of your host OS
- Grass implements an OS kernel running on this VM

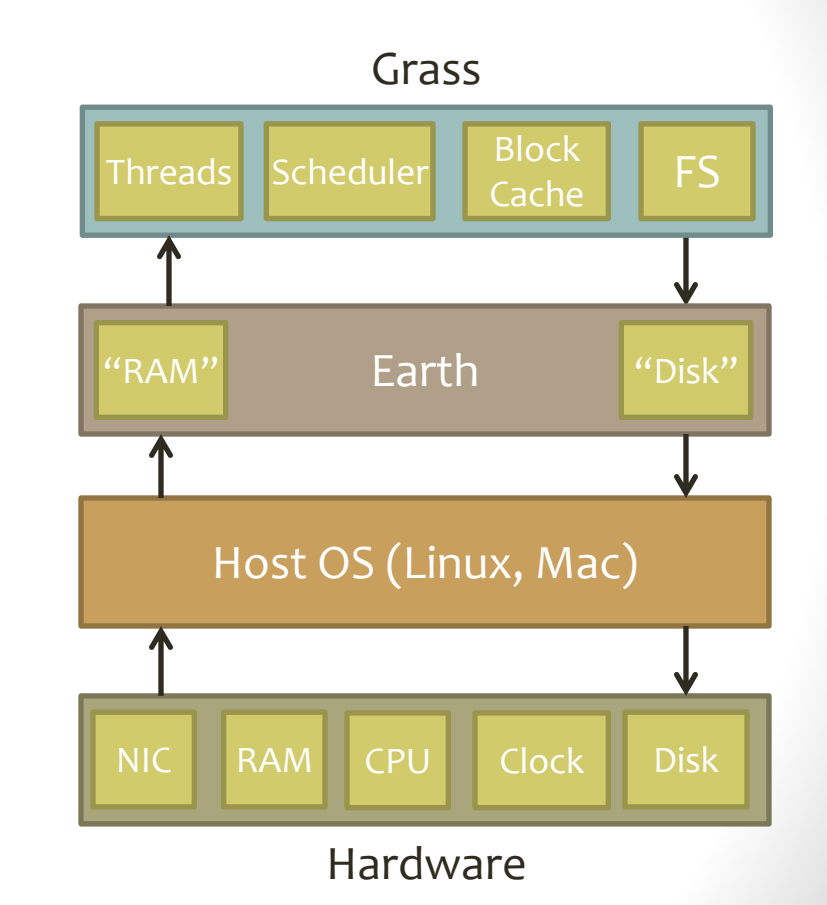

### EGOS Demo

# GitHub Logistics

- EGOS code will be distributed via a GitHub repository
- https://github.coecis.cornell.edu/cs4411- 2020sp/egos
- To access this repository, you will need to join the **cs4411-2020sp** organization – fill out the Google form
- Suggestion: Fork the EGOS repo and share it with your partner
- Reminder: All EGOS repos must remain **private**, not public
- Question: Would you like a lecture on how to use Git?

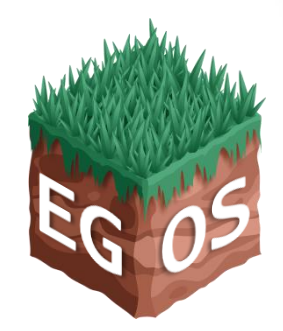

# Outline for Today

- Intro to EGOS and GitHub
- **Address Space Layout**
	- Processes vs. Threads
- Context Switching
	- Kernel vs. User-Level Threads
- Project 1 Overview

# Memory Layout

- Two segments of memory: Kernel Space and User Space
- User processes cannot access Kernel Space memory
- User processes cannot access any other process's memory

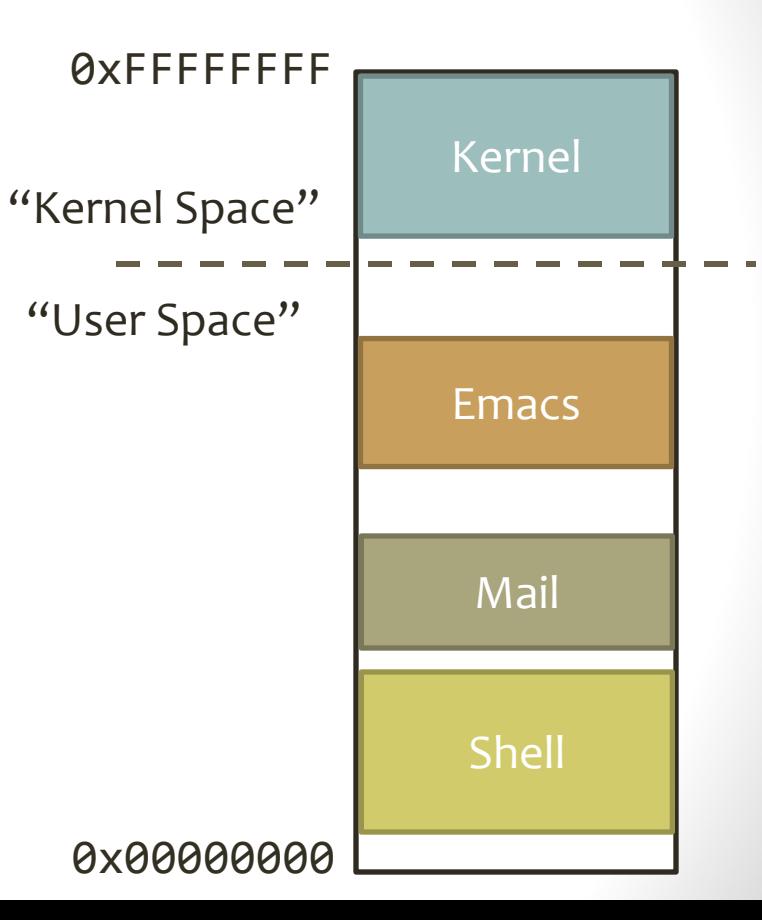

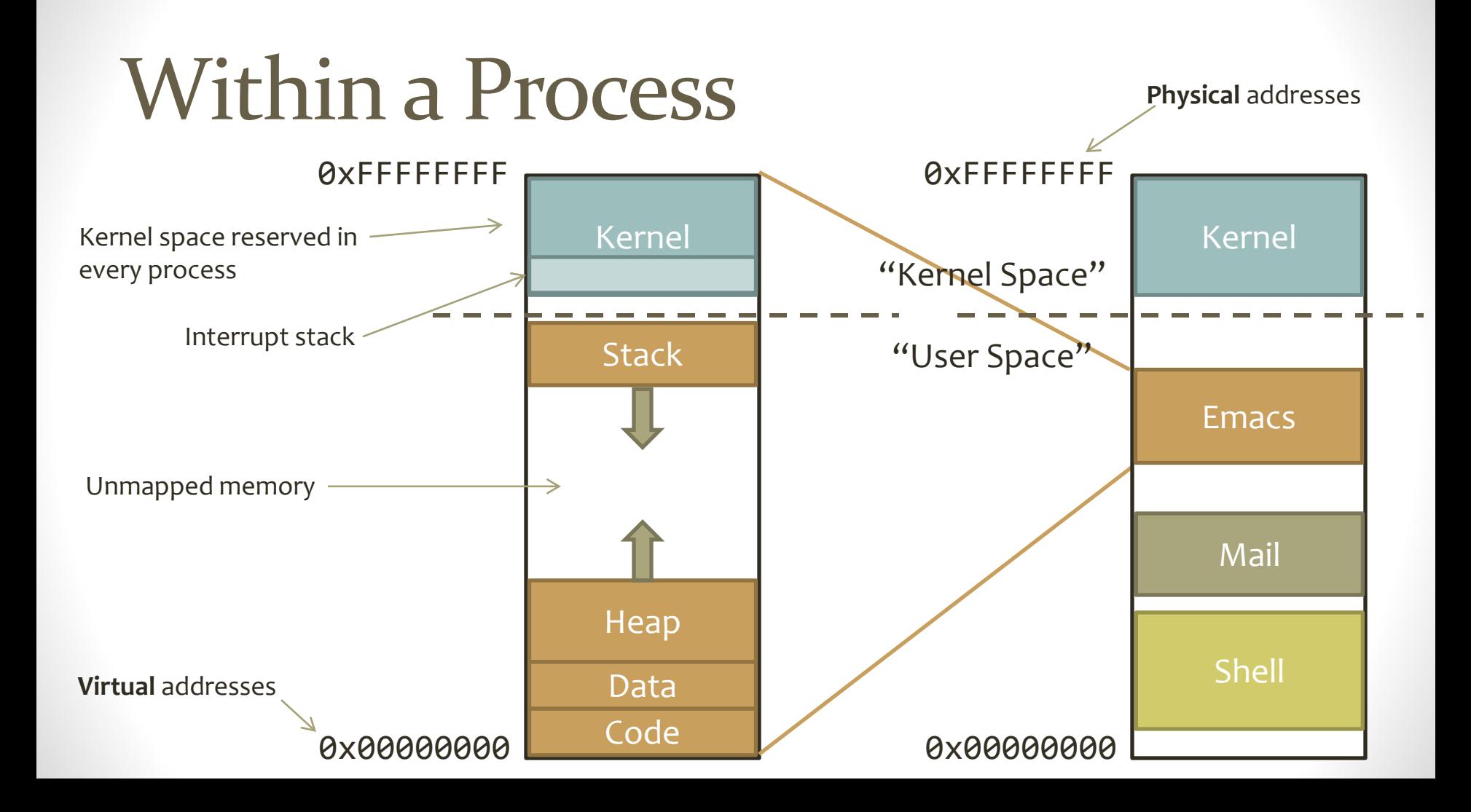

### Concurrent Execution

- What if our program needs to do 2 things at once?
	- Listen for user input, and also spell-check file
- Do we need 2 entire processes?
- What is the difference between these 2 processes?

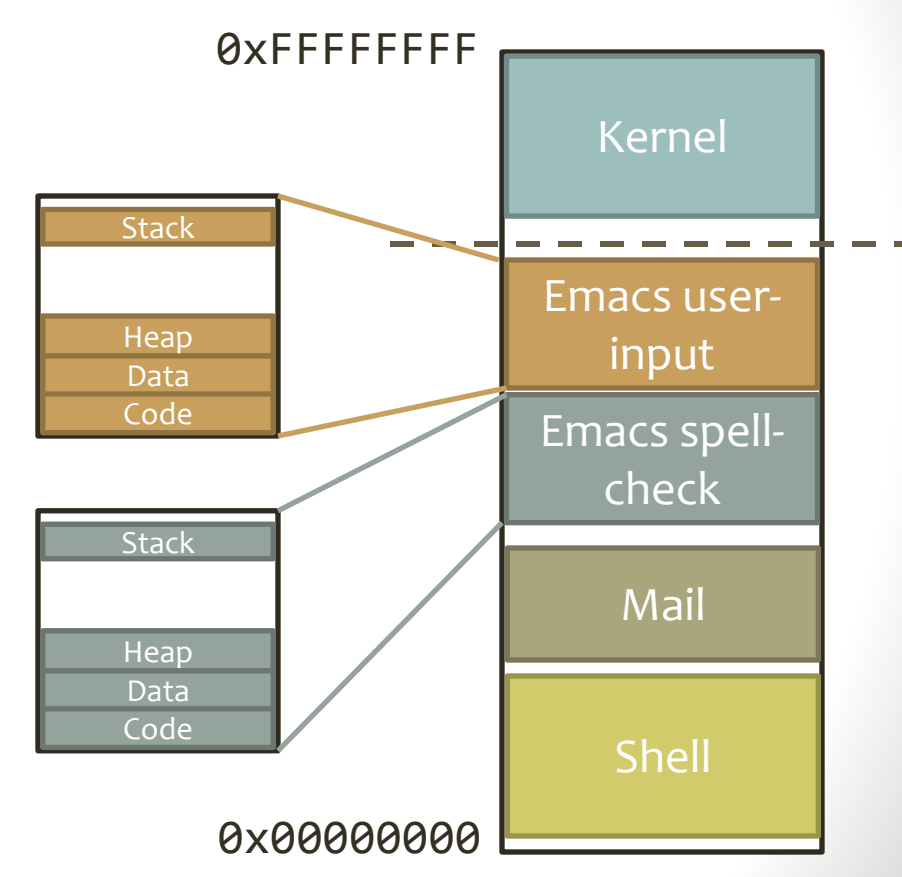

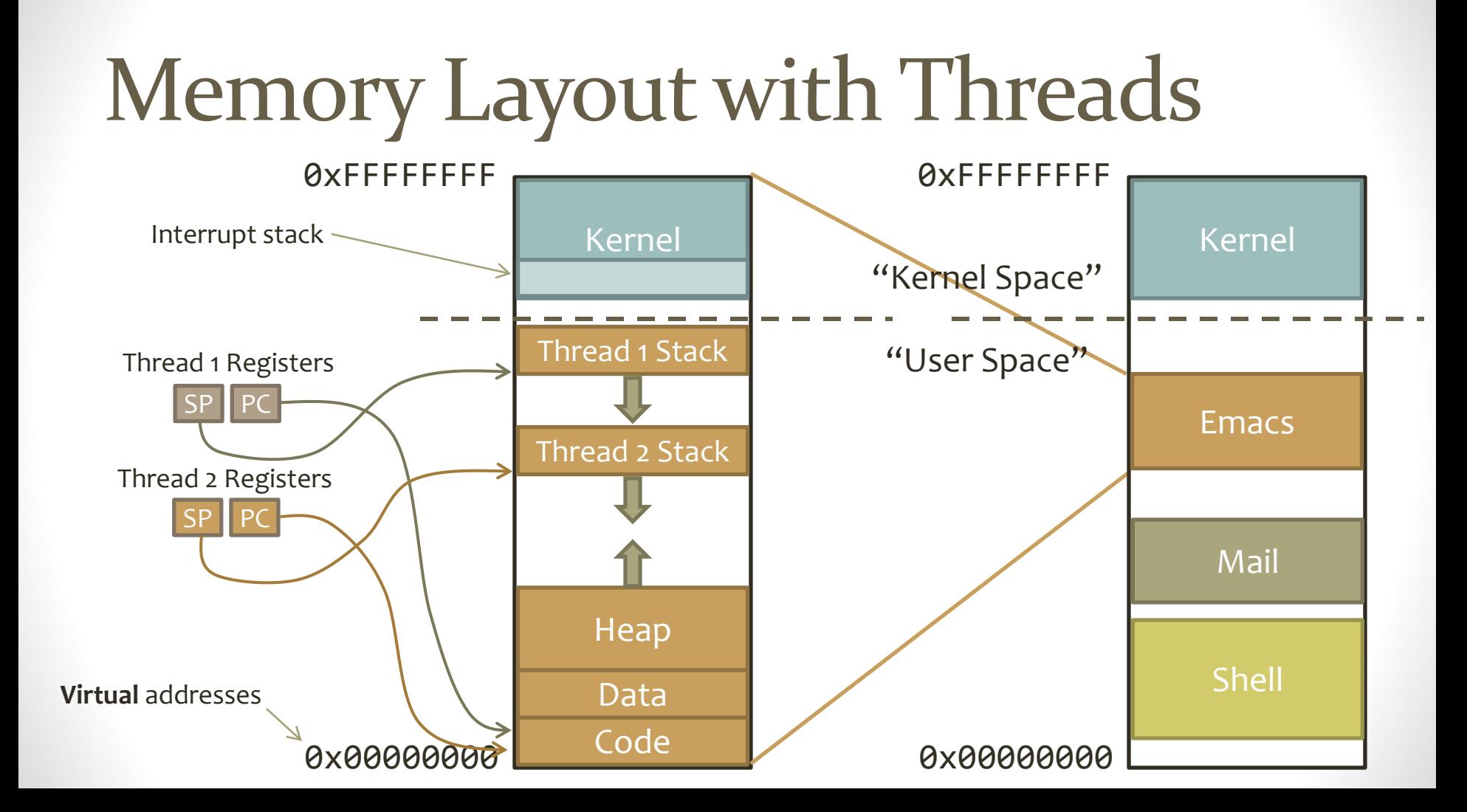

# Outline for Today

- Intro to EGOS and GitHub
- Address Space Layout
	- Processes vs. Threads
- **Context Switching**
	- Kernel vs. User-Level Threads
- Project 1 Overview

### What is Context?

- To switch from Thread 1 to Thread 2, what needs to be saved?
	- Stack Pointer
	- Program Counter
	- All other CPU registers

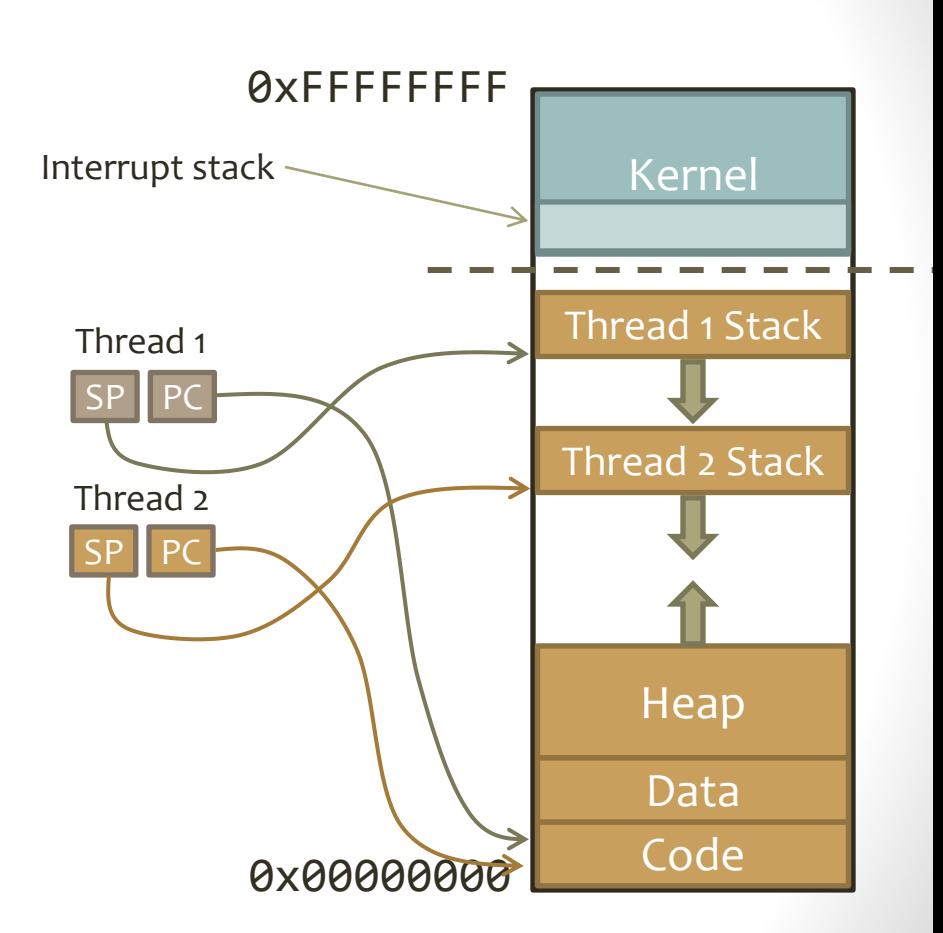

### Where to Save Context?

• Where should Thread 1's context go?

- Ordinary registers: On Thread 1's stack
- SP and PC: In a TCB for Thread 1
- Where does TCB go? Depends on type of threads

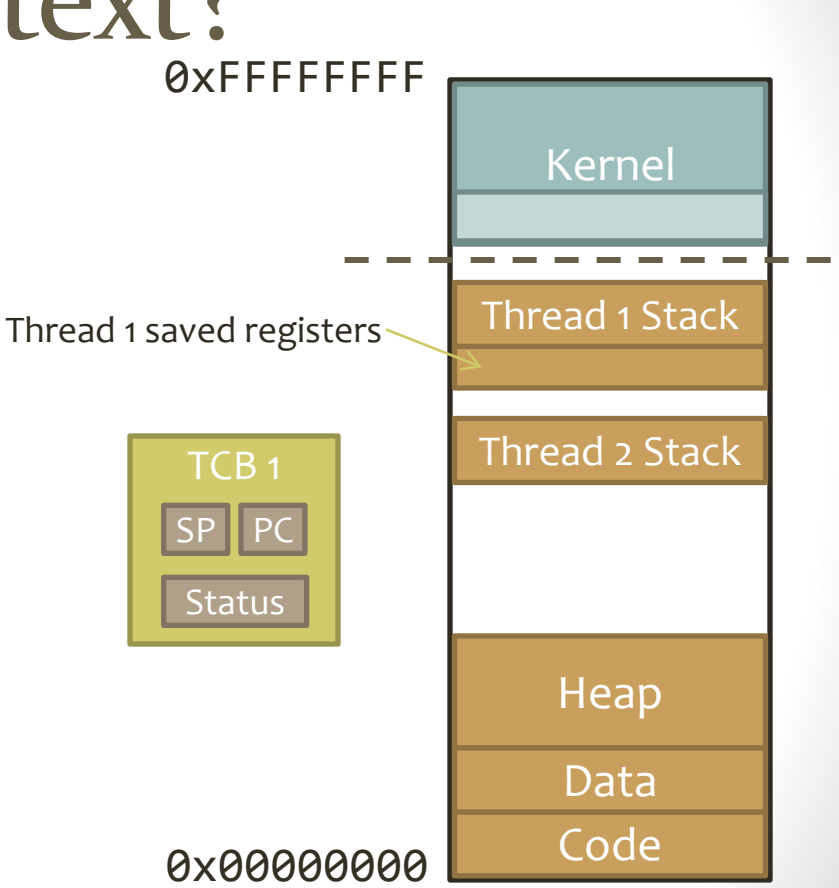

### Kernel vs. User-level Threads

#### **Kernel-level Threads**

- Kernel keeps track of TCBs for threads in all processes
- Creating and joining require system calls
- Scheduled by kernel, can be pre-empted
- pthreads library for C

#### **User-level Threads**

- Process keeps track of TCBs for its own threads
- Scheduled by process that created them
- No system calls required
- Cannot be pre-empted user-level process can't pre-empt itself

# ULTs and Context Switching

• When does a user-level thread context switch to another user-level thread?

- Thread yields explicitly
- Thread blocks on a synchronization function
- Thread exits

### User-Level Context Switch

#### void ctx switch(address  $t^*$  old sp, address  $t$  new sp);

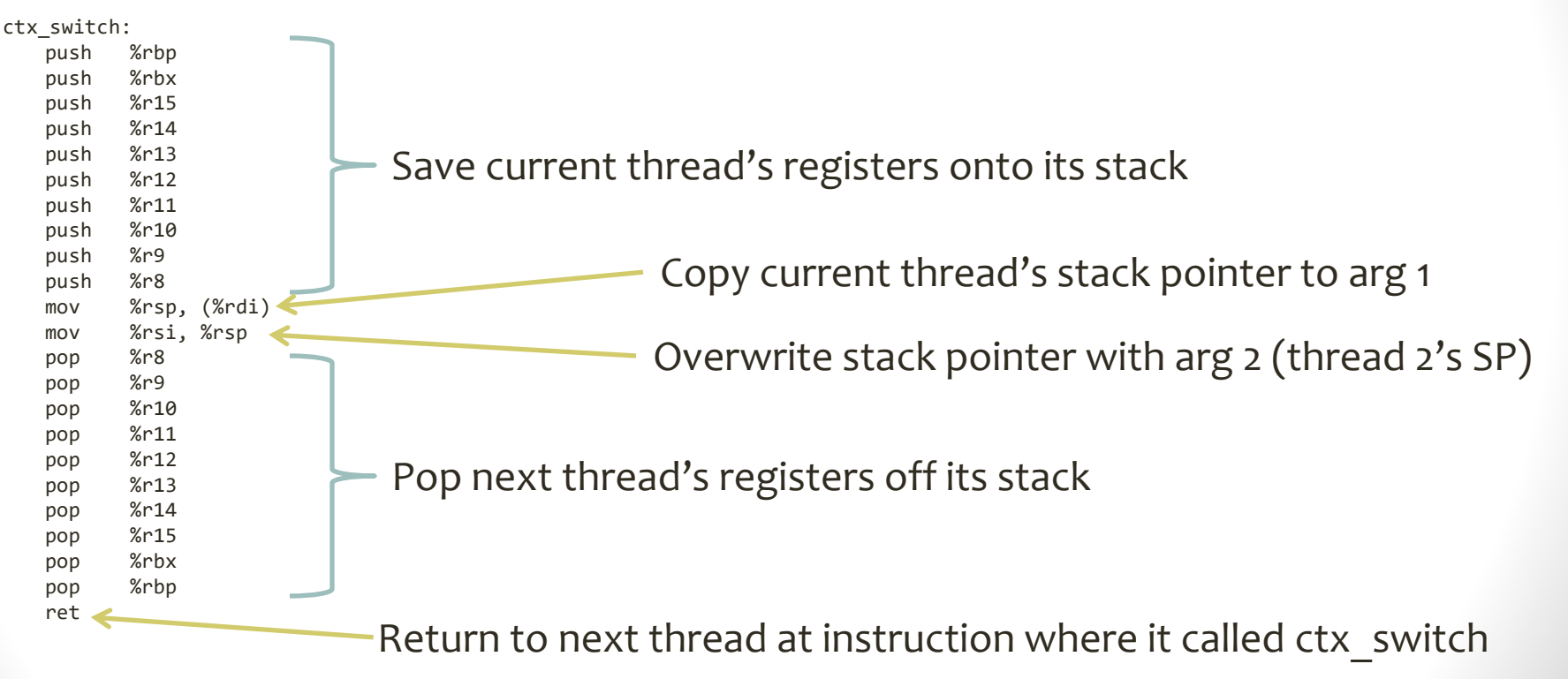

### User-Level Context Switch

ctx\_switch:

push %rbp push %rbx push %r15 push %r14 push %r13 push %r12 push %r11 push %r10 push %r9 push %r8 mov %rsp, (%rdi) mov %rsi, %rsp pop %r8 pop %r9 pop %r10 pop %r11 pop %r12 pop %r13 pop %r14 pop %r15 pop %rbx pop %rbp ret

• Why didn't we save or restore the PC?

- Threads only switch by calling this function – no pre-emption
- Function call instructions already save/restore PC

# Outline for Today

- Intro to EGOS and GitHub
- Address Space Layout
	- Processes vs. Threads
- Context Switching
	- Kernel vs. User-Level Threads
- **Project 1 Overview**

### Project 1 Overview

- Part 1: Implement a user-level threading library
- Part 2: Implement semaphores for your user-level threads
- Write test cases for both parts
- You will need to use the context-switch code provided with EGOS
	- src/h/context.h
	- src/lib/asm\_<platform>\_<architecture>.s
- Your code will be an application that gets bundled with EGOS when you compile and start it (with make run)

### User-Level Threading Interface

void thread init();

- Initializes the threading library, allowing us to create threads. void thread\_create(void (\*f)(void\* arg), void\* arg, unsigned int stack size);
- Creates a new thread that will run function **f**, a void function with one argument. thread\_create's argument **arg** will be passed to **f**. void thread\_yield();
- Causes the current thread to give up the CPU and allow another thread to run.
- void thread\_exit();
- Causes the current thread to terminate permanently.

### Context Switch Interface

void ctx\_switch(address\_t\* old\_sp, address\_t new\_sp);

- As discussed earlier: Saves current thread's SP in location pointed to by old sp, then switches to thread whose SP is new sp void ctx\_start(address\_t\* old\_sp, address\_t new\_sp);
- Saves current thread's SP in \*old sp, sets SP to new sp, then jumps to a function named ctx\_entry() whose job is to start a new thread
- You must write ctx\_entry() as part of your threading library

### Testing Your Code

- Technically this is a library for EGOS, but…
- ... since it makes no system calls, you can run it in Linux too
- Only platform-dependent code is the assembly that implements ctx switch() and ctx start()
- If you copy src/h/context.h and src/lib/asm  $*$  .s to a new project directory, you can build and run your code as a Linux or Mac executable
- This makes it easier to debug

### Next Week?